# CISC 1600/1610 Computer Science I

#### Flow of control

Professor Daniel Leeds dleeds@fordham.edu JMH 328A

### Linear execution of statements

• Each action performed in written order

#### *What is the result of this set of statements?*

```
int a=1, b=2, c;
c = a+b;a=5;cout << c;
```
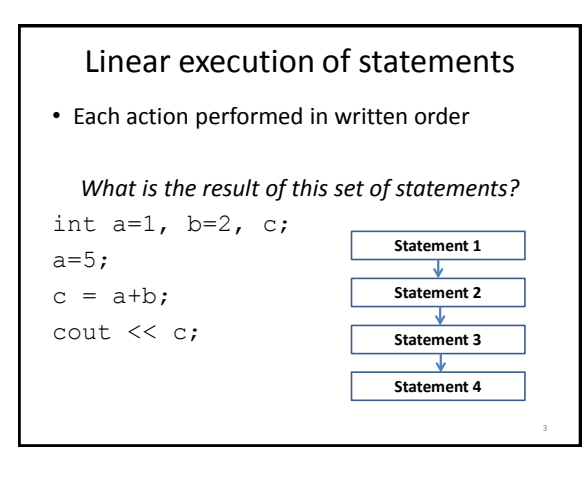

#### Alternatives to "linear execution" **Conditional actions** > ./myProgram What is your name? **Joe** What time is it? **0900** Good morning, Joe. **Statement 2a** > ./myProgam What is your name? **Laura** What time is it? **1400** Good afternoon, Laura. > **Statement 1 Statement 3 Statement 4 Statement 2b** 4

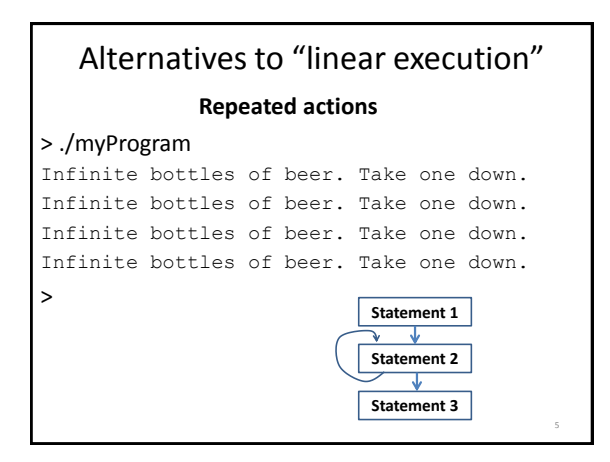

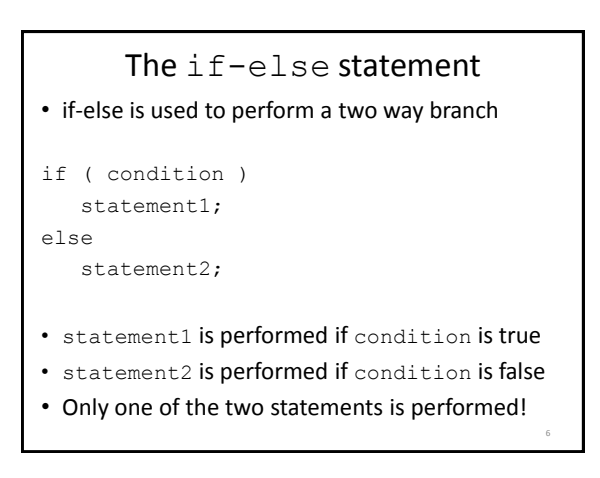

#### condition – a Boolean expression

- Boolean expressions are either true or false
- Conditions often consist of **comparisons**  $-$  age  $\geq$  21 // can buy drinks
	- $-$  age < 4 // can ride subway for free
	- $-$  year = 2 // you are a sophomore

## Comparisons in C++ equal to  $=$   $=$   $a == b$  $\neq$  not equal to  $!=$  a != b < less than < a < b  $\lt$  less than or  $\lt$  =  $a \lt b$ equal to greater than  $\Rightarrow$  a > b  $\geq$  greater than or  $\geq$  a  $\geq$  b equal to 8

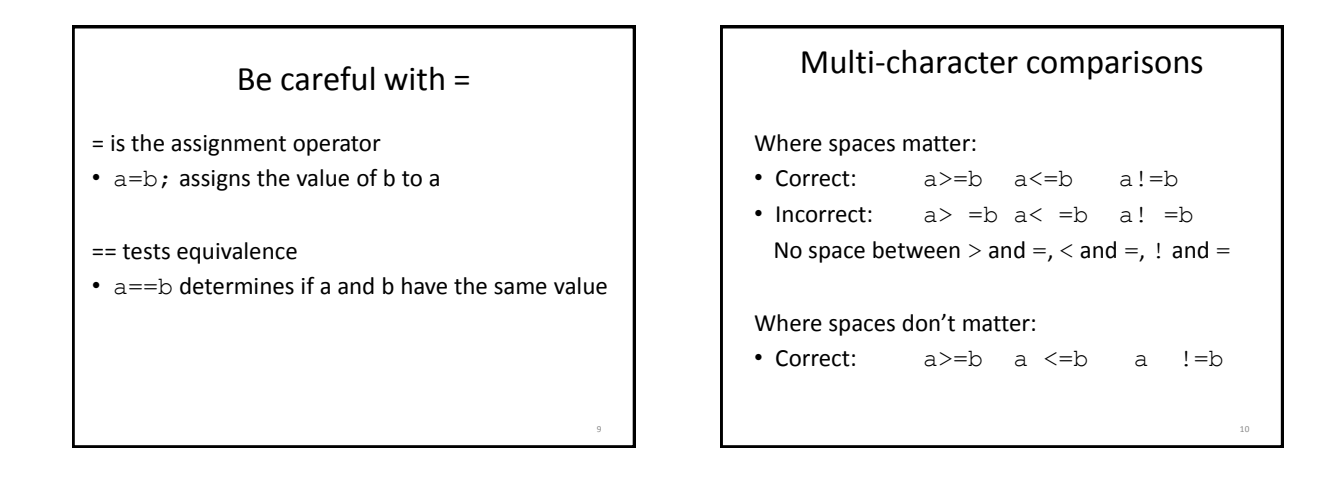

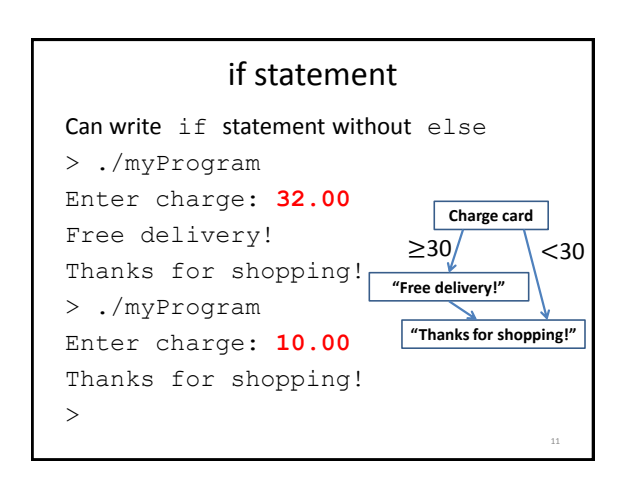

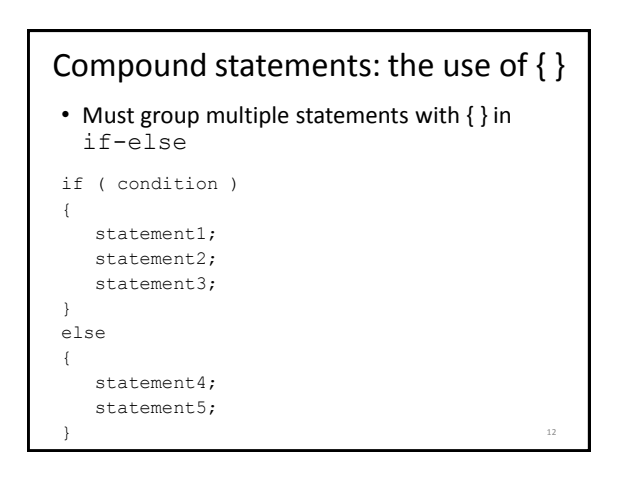

14

## What does this do?

```
int numBagels=5;
cout << "You are getting" << numBagels;
cout << " bagels!\n";
if ( numBagels>12 )
{
  numBagels=numBagels+1;
  cout << "You also get an extra bagel free!";
   cout << endl;
}
cout << "Have a good day. \n";
```
## What does this do?

```
int numBagels=5;
cout << "You are getting" << numBagels;
cout << " bagels!\n";
if ( numBagels>12 )
  numBagels=numBagels+1;
  cout << "You also get an extra bagel free!";
  cout << endl;
cout \lt\lt "Have a good day. \n";
```
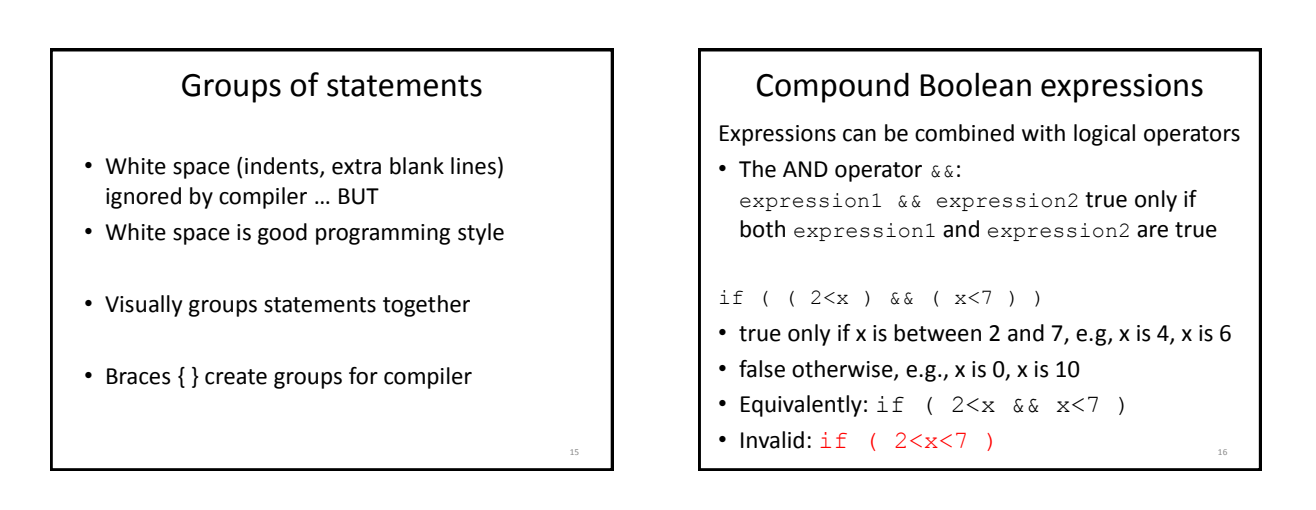

13

## Compound Boolean expressions

Expressions can be combined with logical operators

```
• The OR operator | \cdot |:
  expression1 || expression2 true only if at 
  least one of expression1 and expression2 are 
  true
```

```
if ( ( ageZoe==20 ) || ( ageZoe==25 ) )
```
- true only if ageZoe is 20 or 25
- false otherwise
- Equivalently: if ( ageZoe==20 || ageZoe==25 )

Logical operators, continued Expressions can be altered with logical operators • The NOT operator !: !expression true only if expression is false if ( !( ageZoe>20 ) ) • true only if ageZoe is below 20 • false otherwise • Preferably: if ( ageZoe <= 20 )

• Preferable to avoid !expression

18

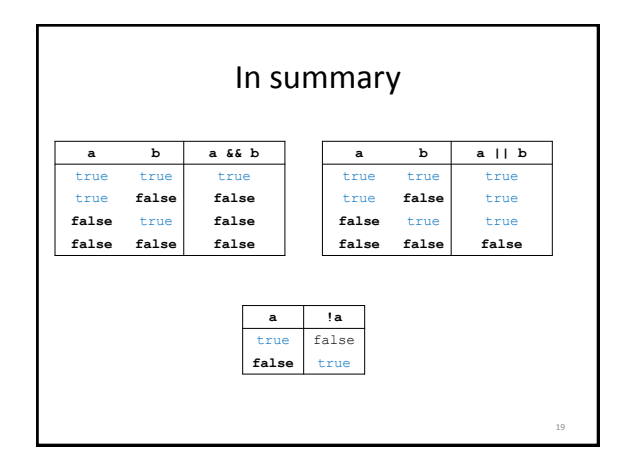

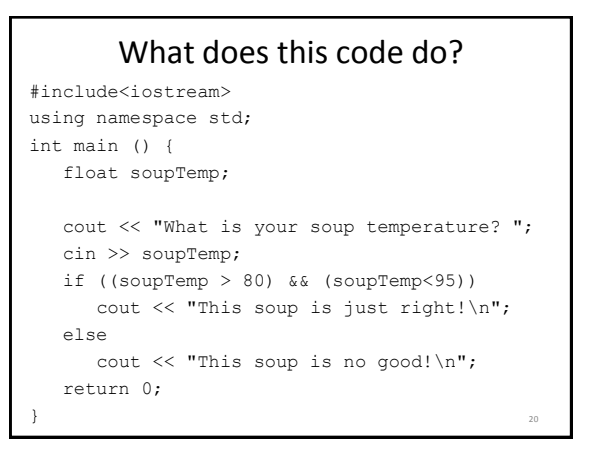

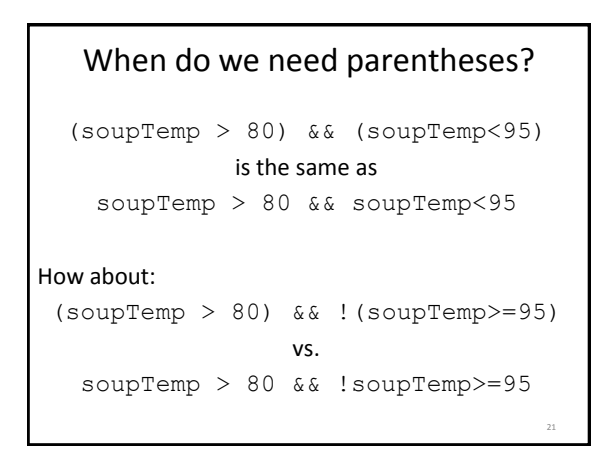

## Order of operations for logic

- 1. Parentheses: ()
- 2. Negation: !
- 3. Comparison:  $\langle , \rangle, \langle = , \rangle = , = =, ! =$
- 4. And: &&
- 5. Or: ||

Operations on same level evaluated left-to-right

22

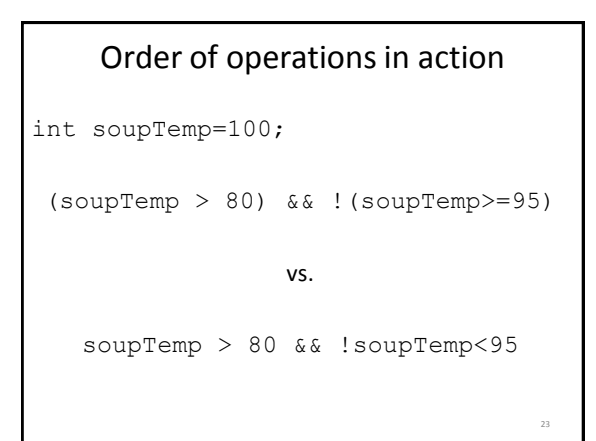

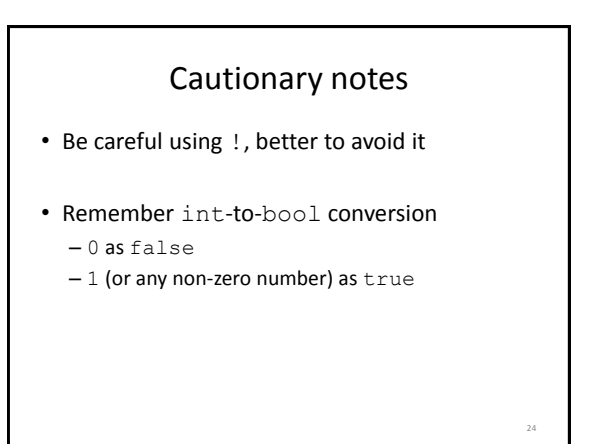

### Short-circuit evaluations

• If the value of the leftmost sub-expression determines the value of the full expression, the rest of the expression is not evaluated

```
float x=0, y=20;
if (x!=0 & y/x>=3 ) // only x!=0// evaluated
{ . . .
}
if (y/x \ge 3 \& x := 0) // error
                     // divide-by-0
```
25

29

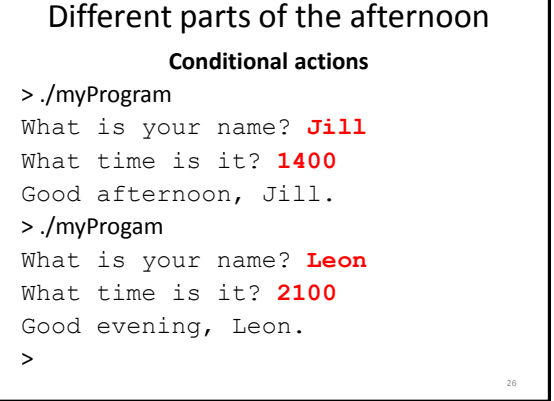

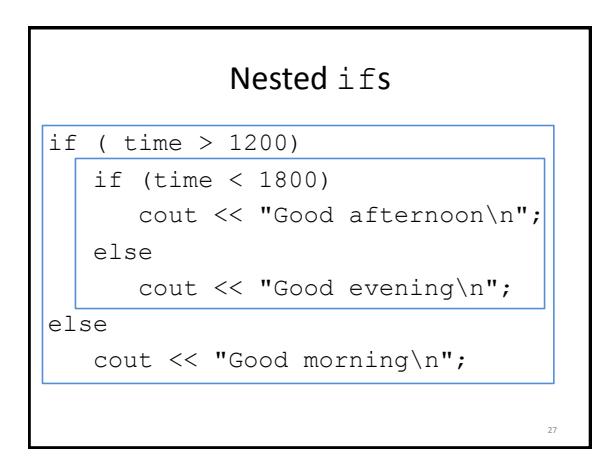

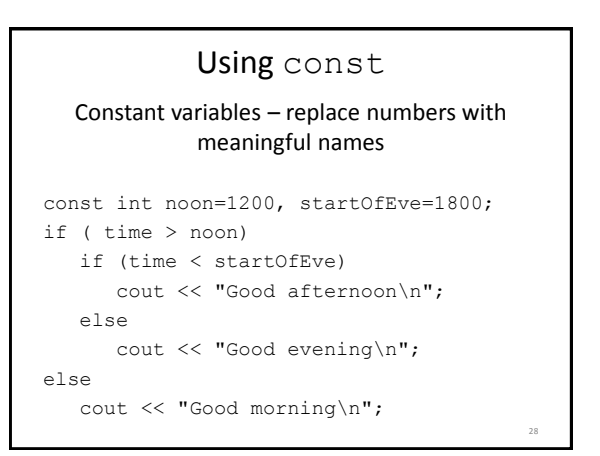

## What does this code do?

```
// buying a laptop
int price=500; // $500
float weight=50.5; // 50.5 pounds
if (weight<5.5)
   if (price<1000)
     cout << "Buy this!" << endl;
else
   cout << "Too heavy!" << endl;
```
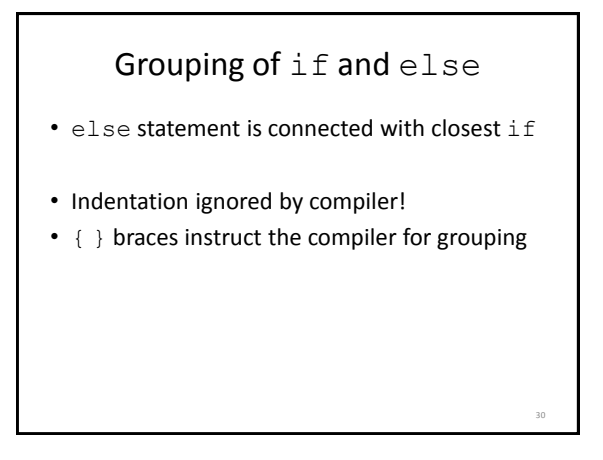

#### Multiway if-else statement Actions for multiple mutually-exclusive conditions if ( expression1) statement1; else if ( expression2 ) statement2; . . . else if ( expressionN ) statementN; else // all above expressions false statementLast;

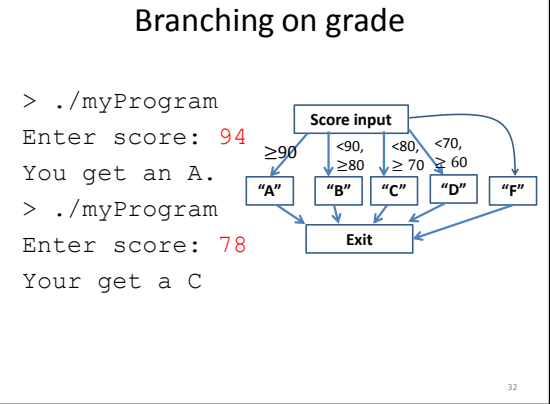

# Scope • Variables declared inside a block are not "visible" outside the block • Variables declared in an outer block are visible to inner blocks • Blocks are enclosed by braces { } 33

# What does this code do?

```
int main () {
  int a=5, b=10;
  if ( a \ge 3) {
      int a=8;
      cout << a << " " << b << end1;}
   cout << a << " " << b << end1;return 0;
}
                                       34
```
## What does this code do?

```
int main () {
  int a=5, b=10;
  if ( a >= 3) {
     int a=8, c=5;
     cout << a << " " << b << end1;}
  cout << a << " " << c << end1;return 0;
}
```
35

# What does this code do?

```
int main () {
   int a=5, b=10, c=5;
    if ( a \ge 3) {
        int a=8;
        b=12;cout << a << " " << b << end1;}
    cout \langle\langle b \rangle \langle c \rangle " \langle\langle c \rangle \langle c \rangle endl;
    return 0;
}
```
36

## Multiway switch statement

switch picks which statements to perform based on value of controlStatement

37

39

41

```
switch ( controlStatement )
{
   . . .
  case constantX :
     statementSequenceX
     break;
   . . .
}
```
#### Full switch syntax

```
switch ( controlStatement )
{
  case constant1 :
    statementSequence1
    break;
  . . .
  case constantN :
     statementSequence3
     break;
  default :
     statementSequence
} 38
```
## controlStatement

Must return a value of type:

- bool
- integer (int, and related types)
- char

#### case statement

case constantX : tells program to start running following code if controlStatement has given value

#### break statement

break; exits the current block of code

#### switch example switch ( letter ) { case 'A': cout << "A is for apple\n"; break; case 'B': cout << "B is for banana\n"; break; case 'C' : cout << "C is for cherry\n"; break; default : cout << "No fruit for you\n"; break; } 40

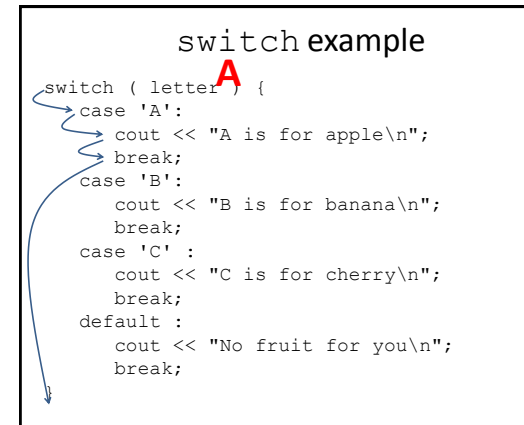

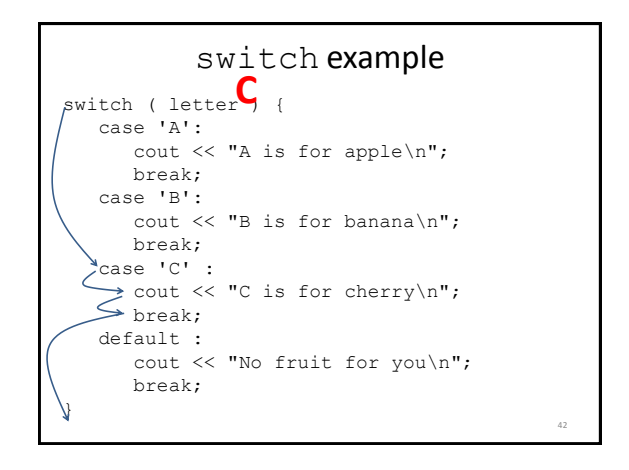

44

#### Can omit break statements to group conditions

```
switch ( letter ) {
 case 'A':
  case 'a':
    cout << "A is for apple\n";
    break;
  case 'B':
  case 'b':
     cout << "B is for banana\n";
    break;
  case 'C' :
  case 'c' :
    cout << "C is for cherry\n";
     break;
  default :
     cout << "No fruit for you\n";
     break;
}
```
43

Write a program that takes in the month as a number between 1 and 12 (1 is January, 2 is February…). Print a different message for each season. For example, for Winter (January-March), print "It is cold!"; for summer, "It is hot"

Extra: Ask the user what the temperature is. Say if it is too hot or cold for the season.